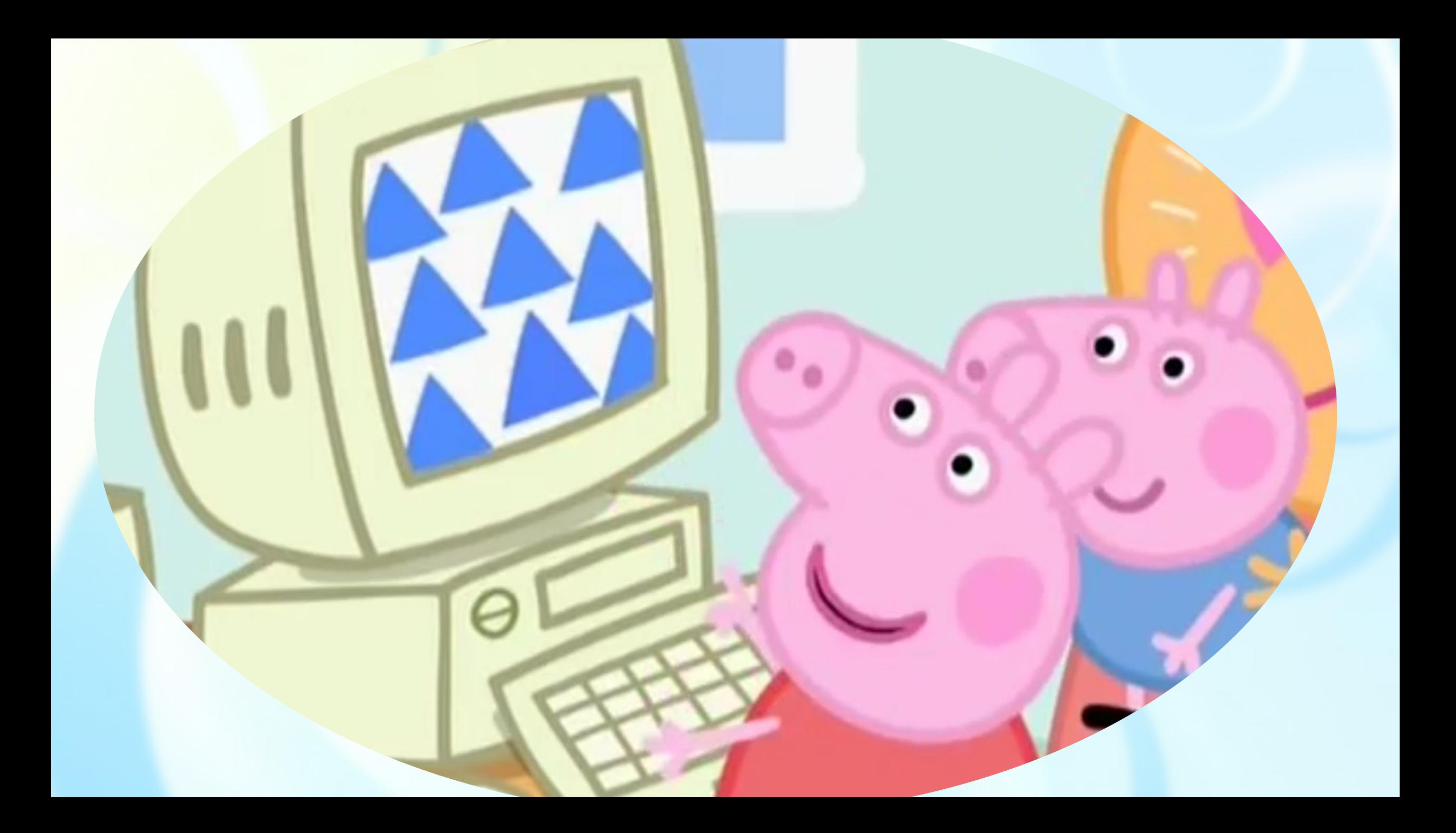

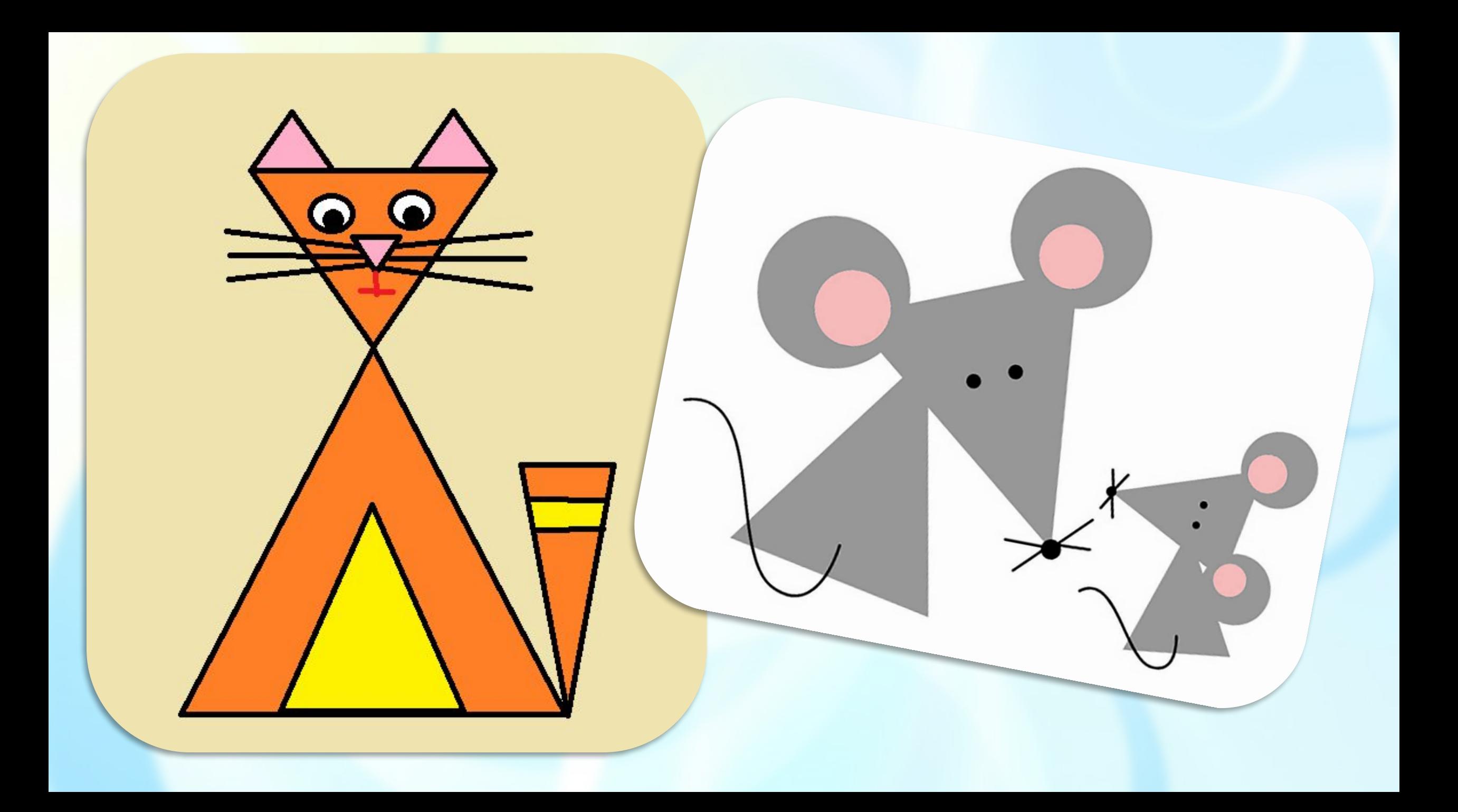

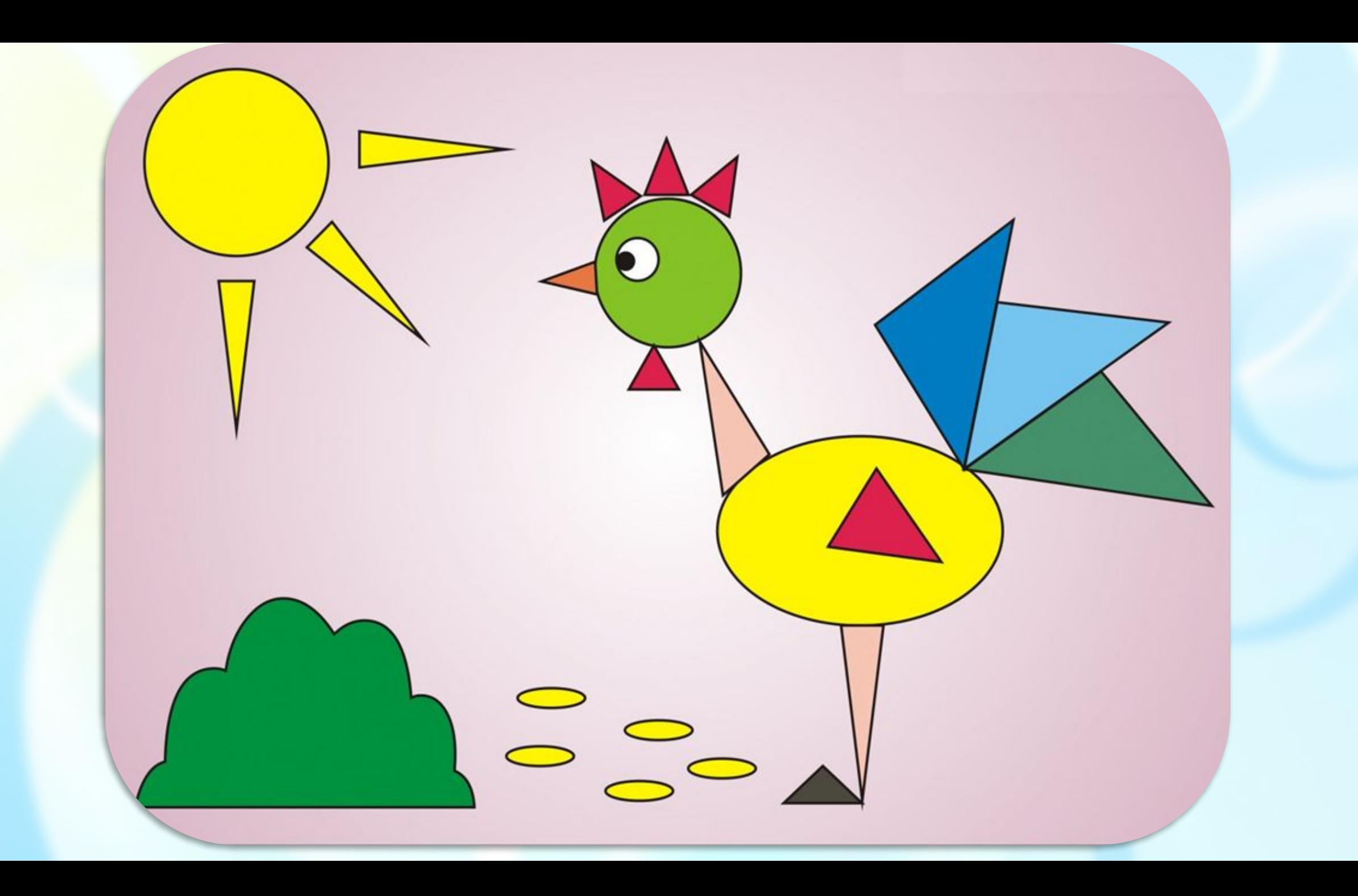

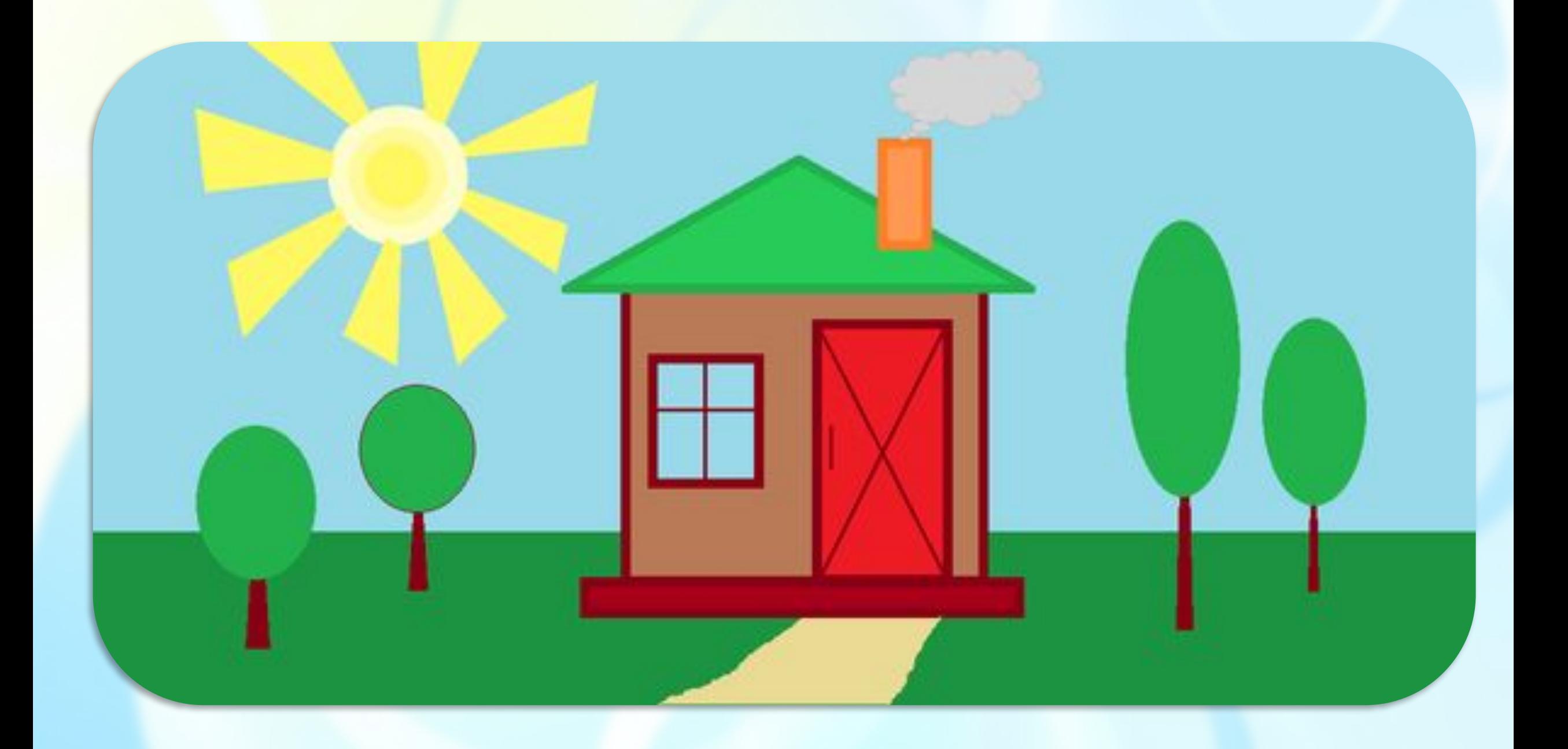

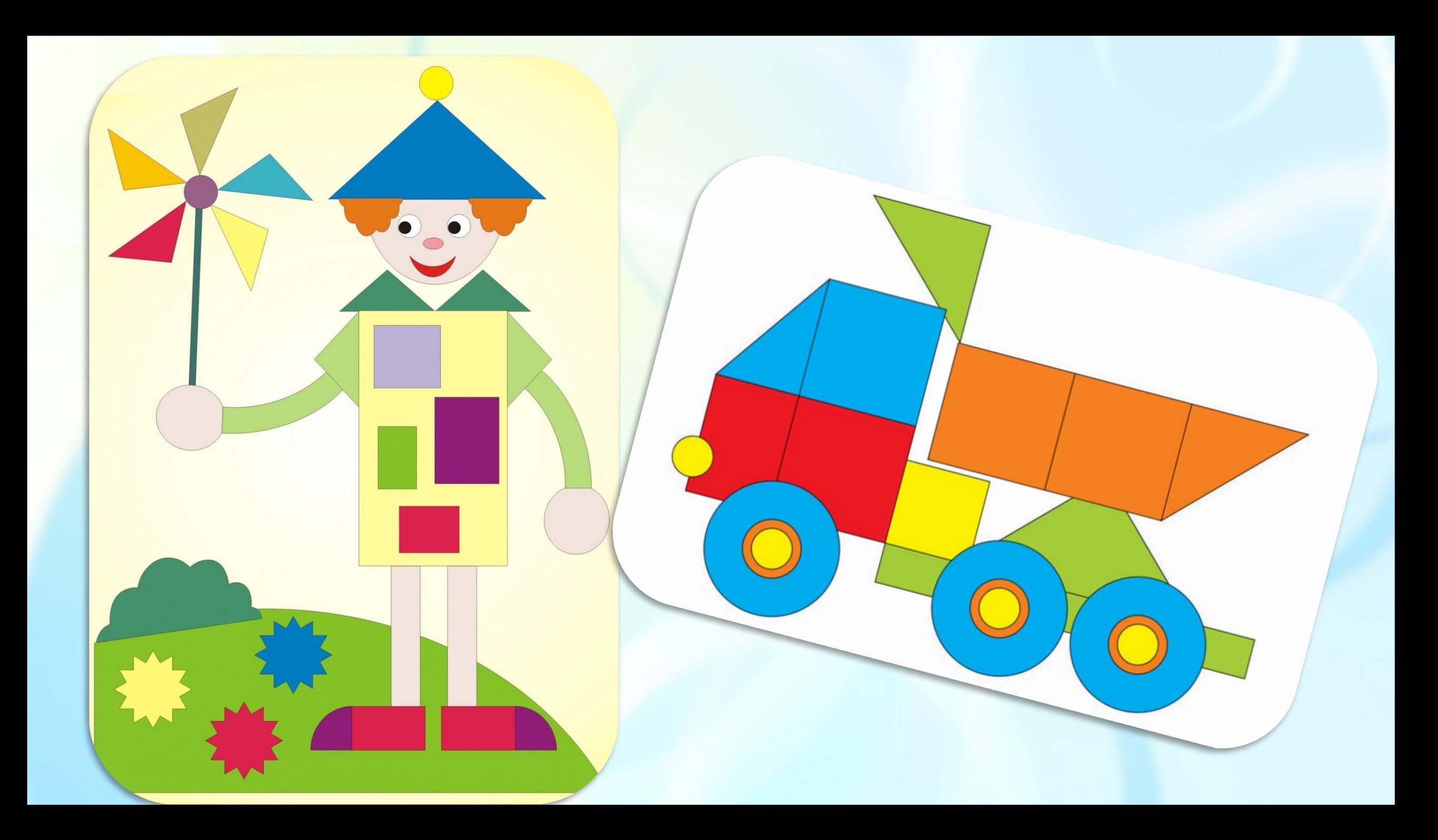

# *ǿоздание графических примитивов*

# **Цели урока**

- •**Образовательные:** продолжение работы над изучением возможностей графического редактора Paint; знакомство с графическими примитивами; закрепление полученных знаний на практике;
- **Развивающие:** развитие компьютерной грамотности, формирование навыков работы за компьютером в графическом редакторе Paint.
- *•Воспитательные:* воспитание культуры общения на занятии и в повседневной жизни, навыков контроля и самоконтроля, умения самостоятельно работать и размышлять.

*ǽримитивы* - объекты, которые можно построить, используя специальные инструменты программы.

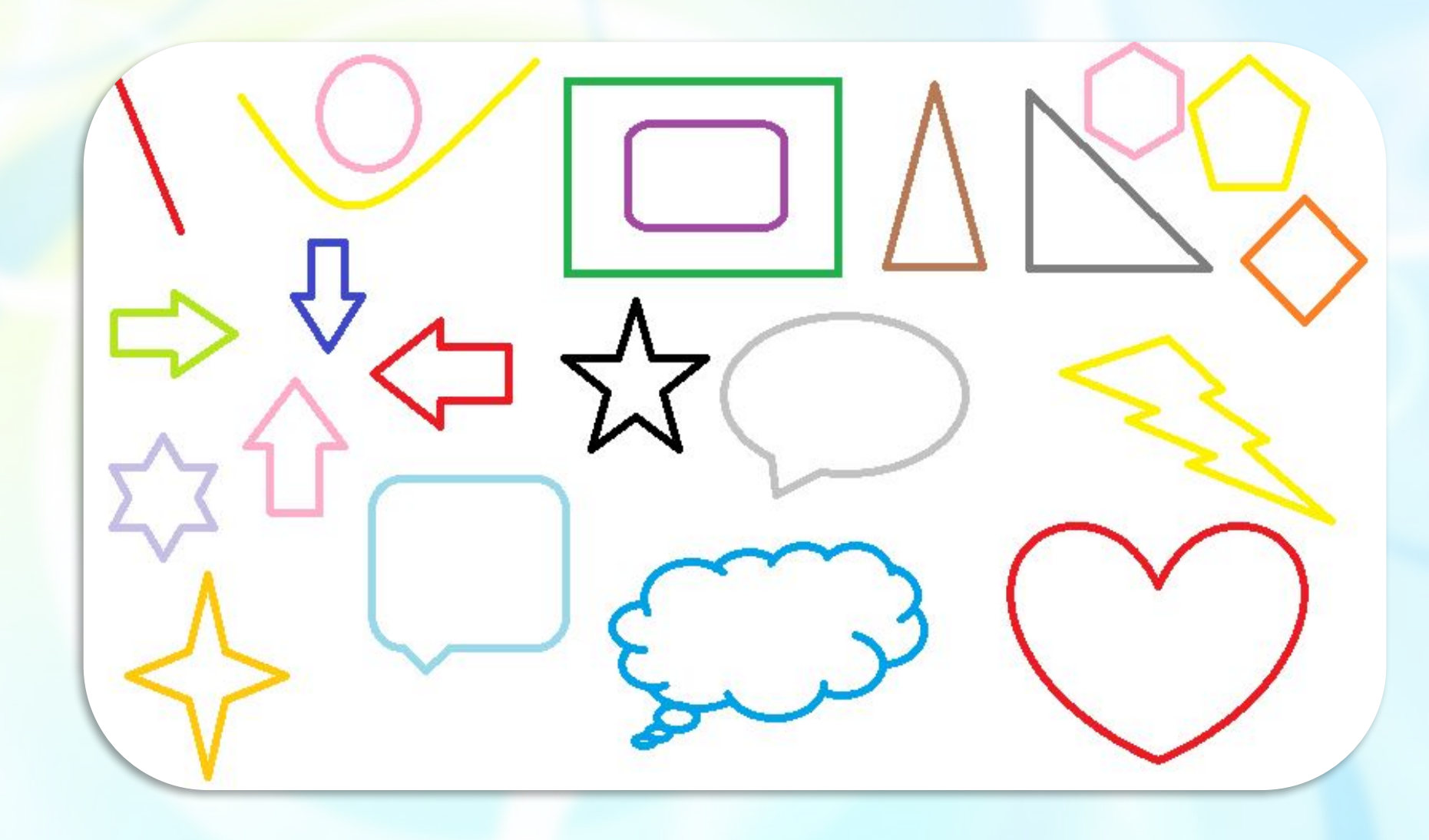

### **Пуск – Стандартные - Paint**

На вкладке **«Главная»** перейдите в группу **«Фигуры»** и из библиотеки фигур выберите готовую фигуру.

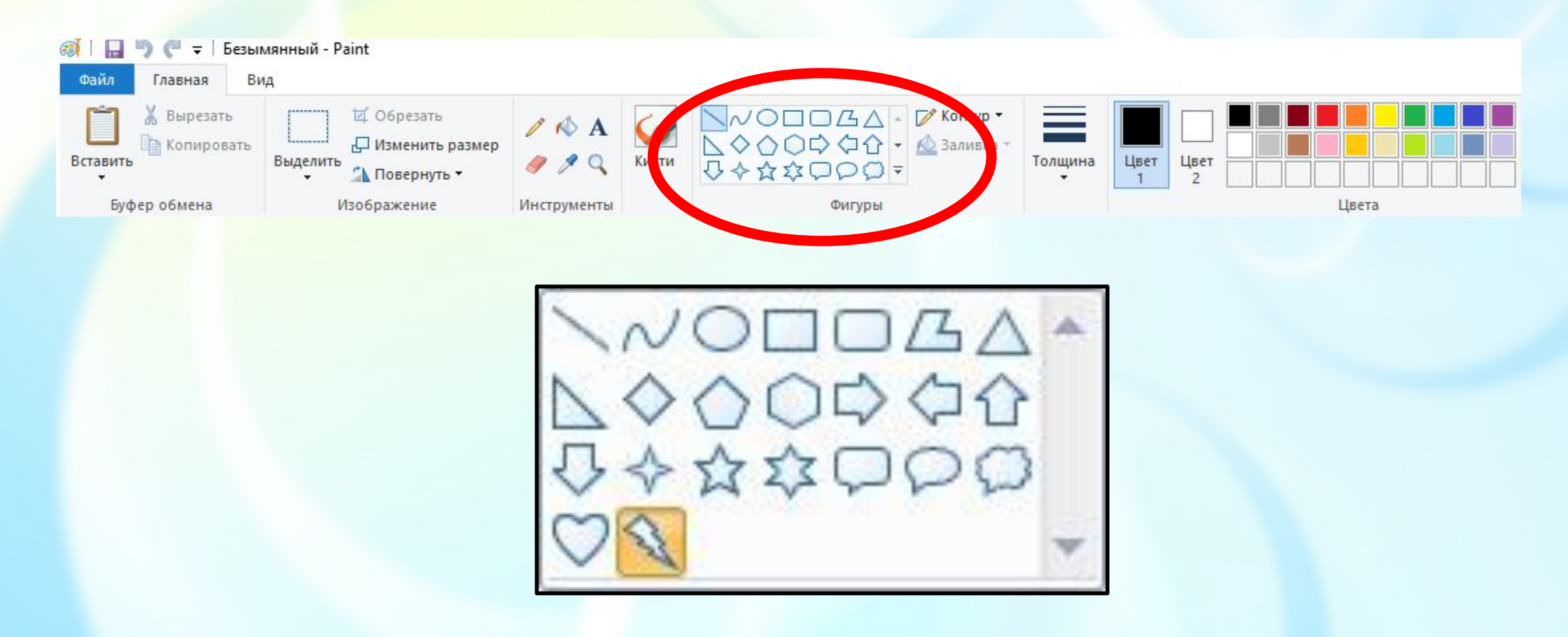

Чтобы нарисовать фигуру с равными сторонами, зажмите кнопку **SHIFT** и перетащите указатель мыши в нужном направлении.

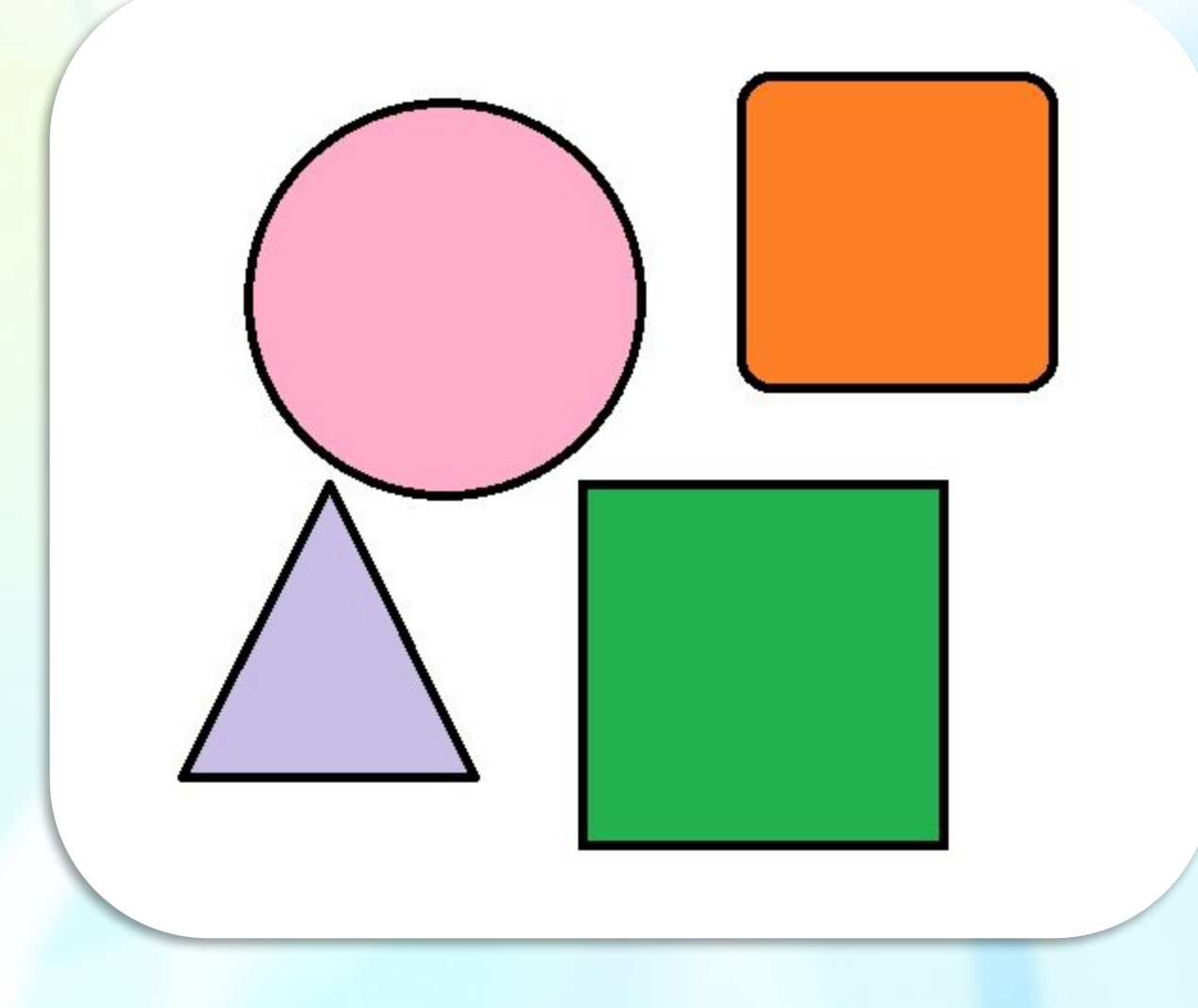

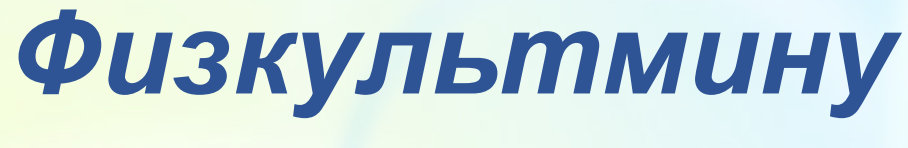

#### *тка*

Я иду и ты идешь — раз, два, три. (Шагаем на месте.) Я пою и ты поешь — раз, два, три. (Хлопаем в ладоши.) Мы идем и мы поем — раз, два, три. (Прыжки на месте.) Очень дружно мы живем — раз, два, три. (Шагаем на месте.)

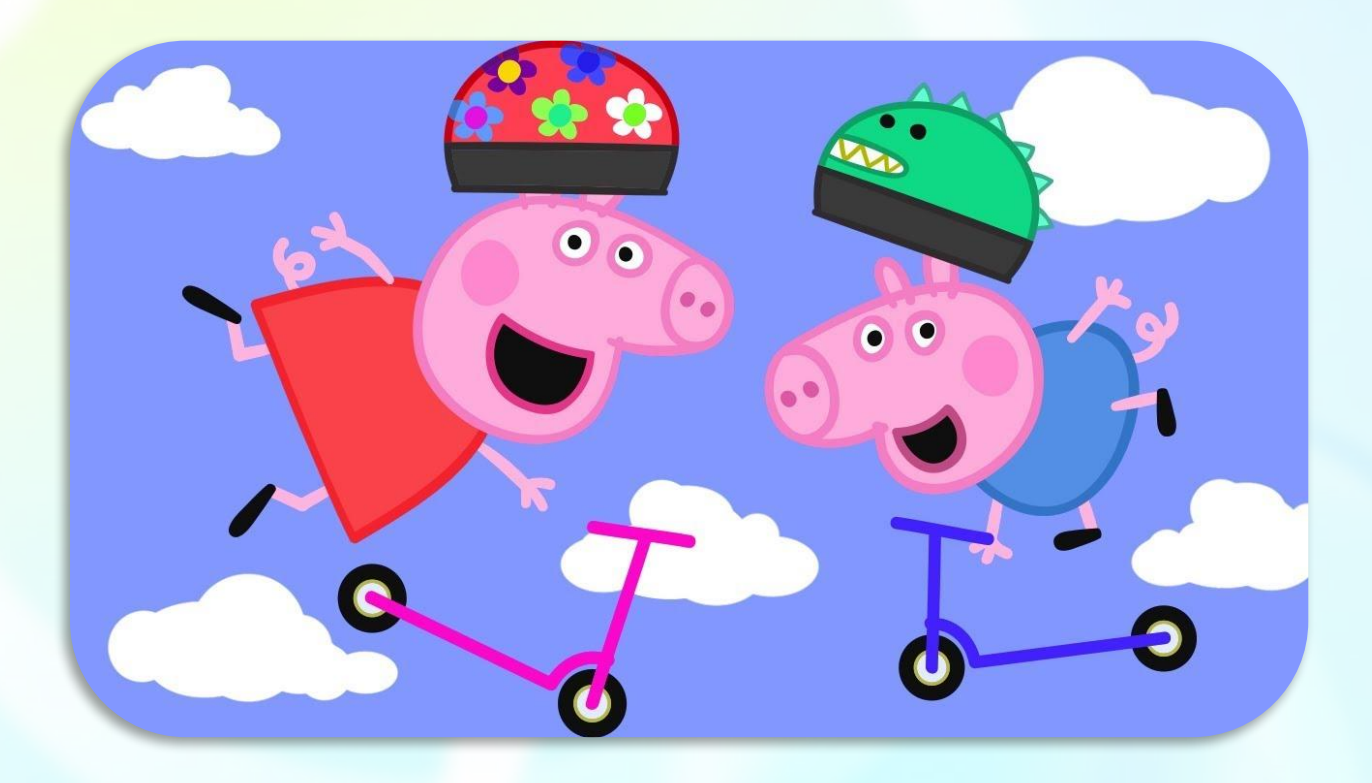

# *Ȁреугольная мозаика*

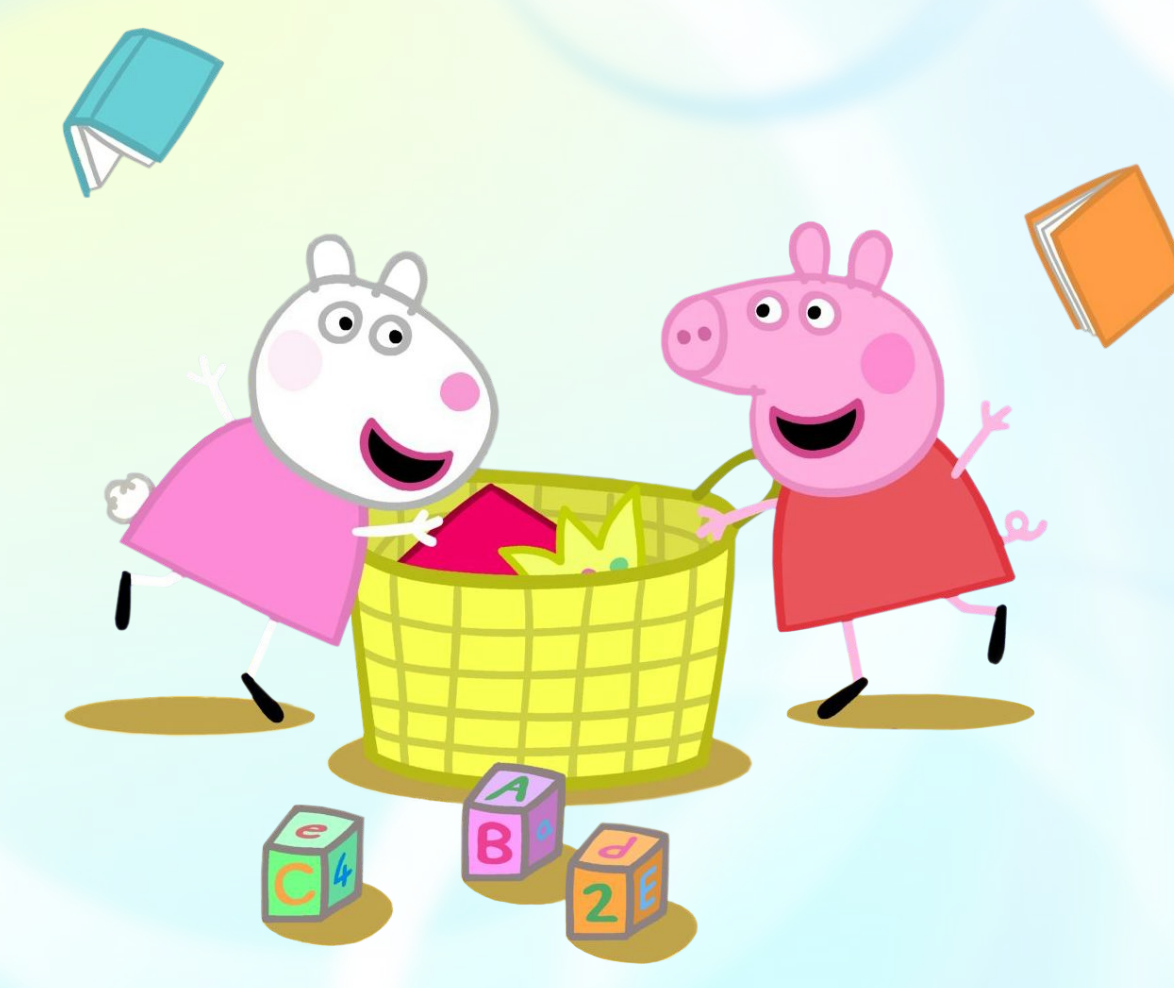

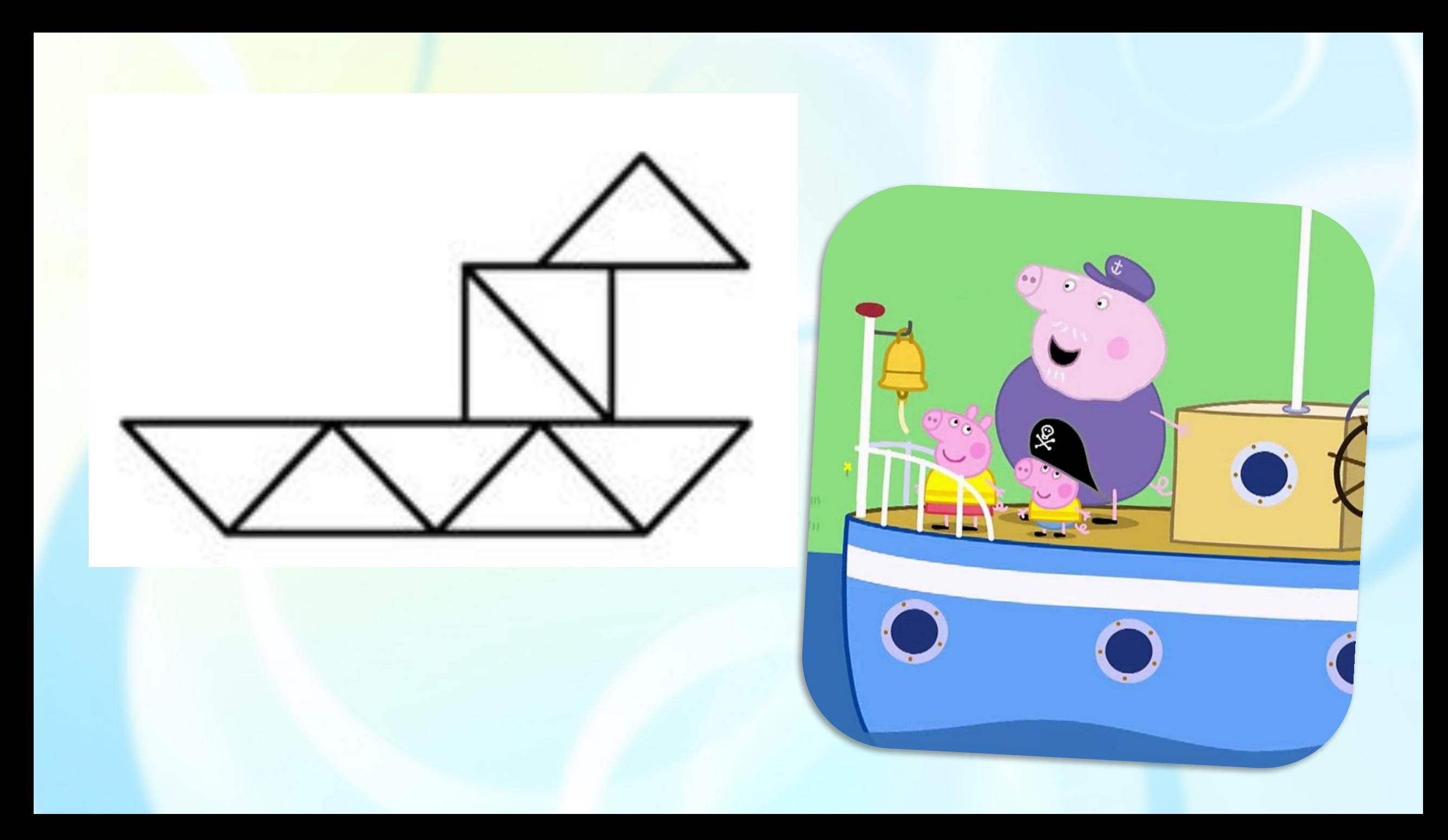

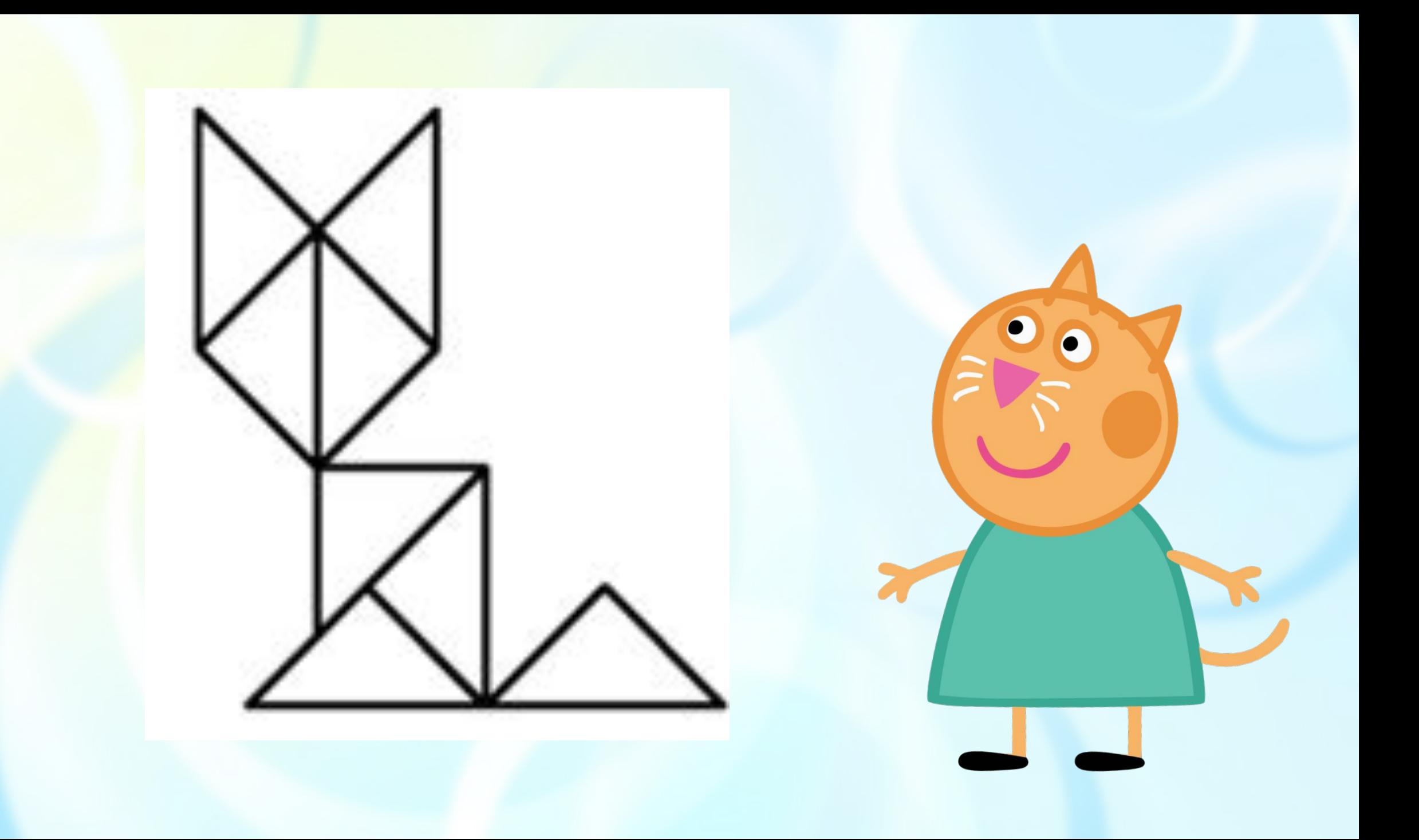

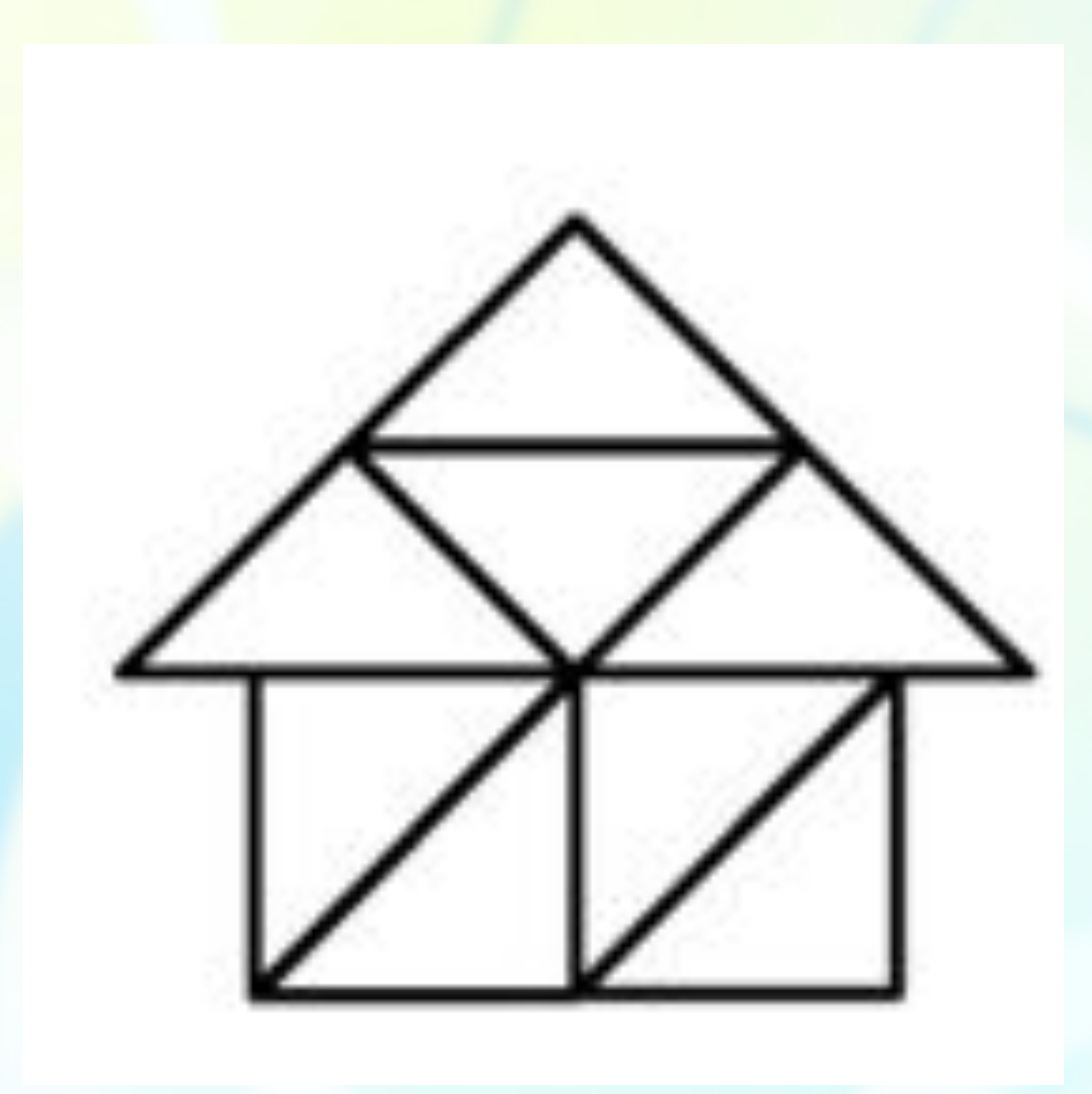

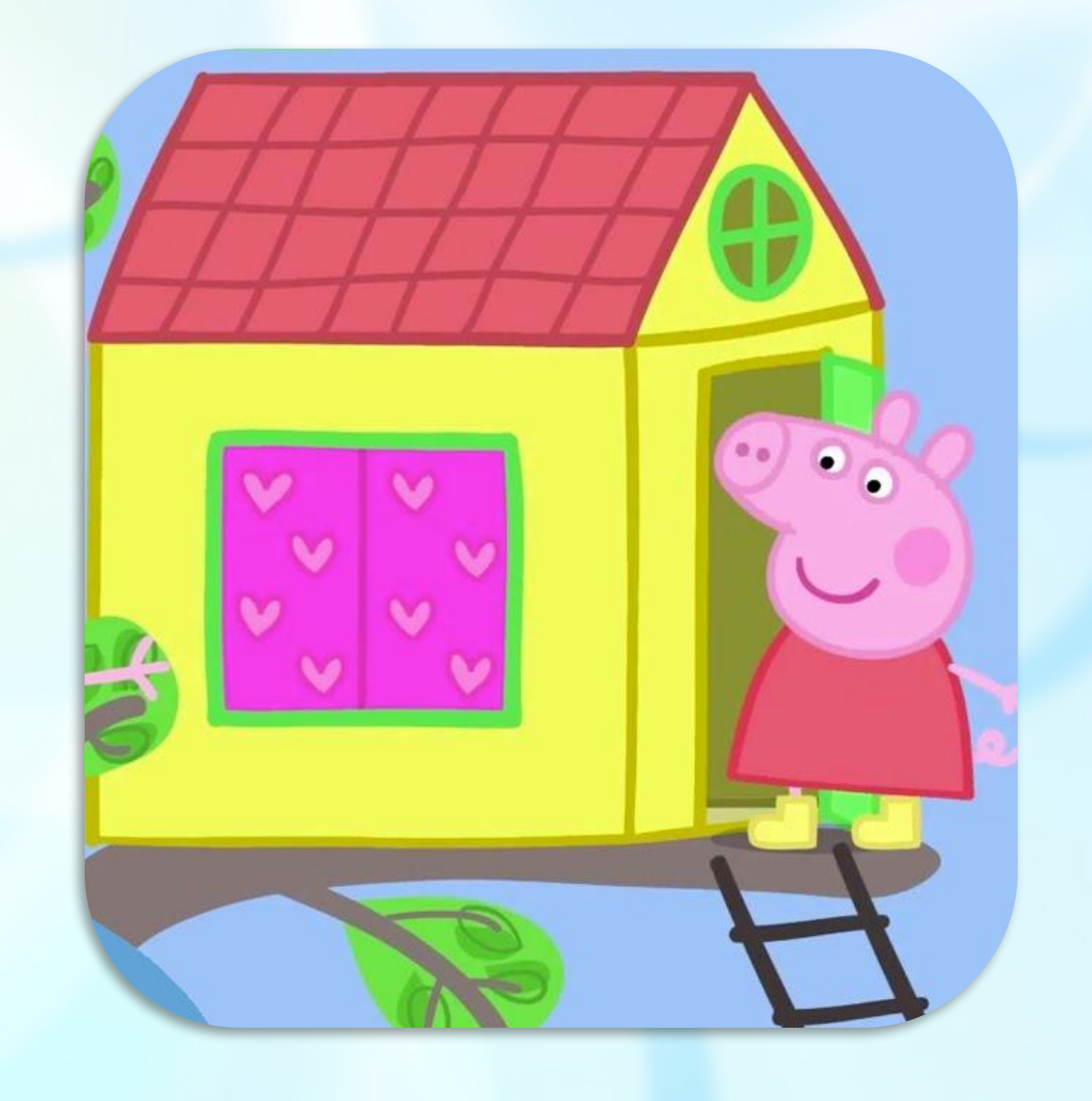

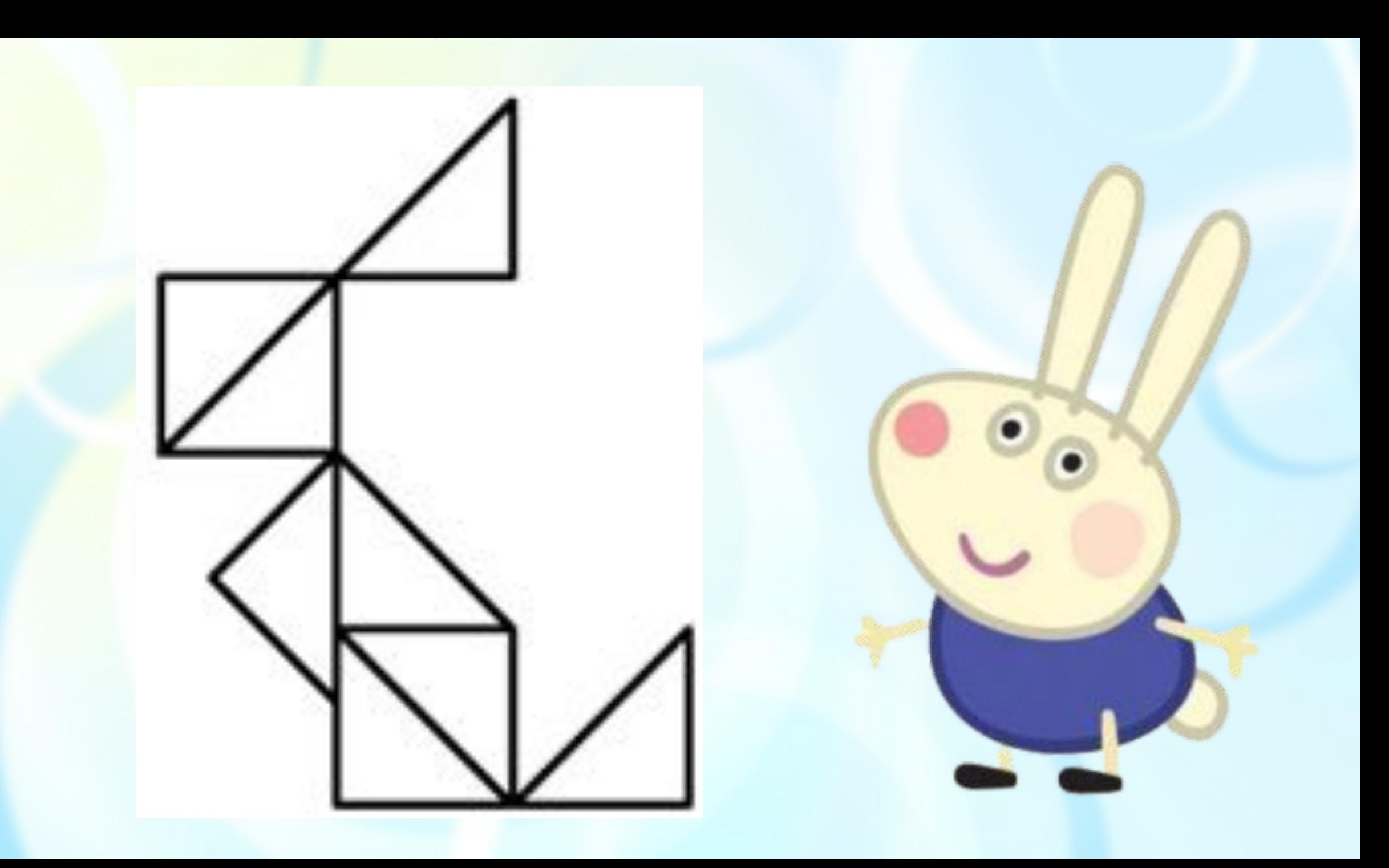

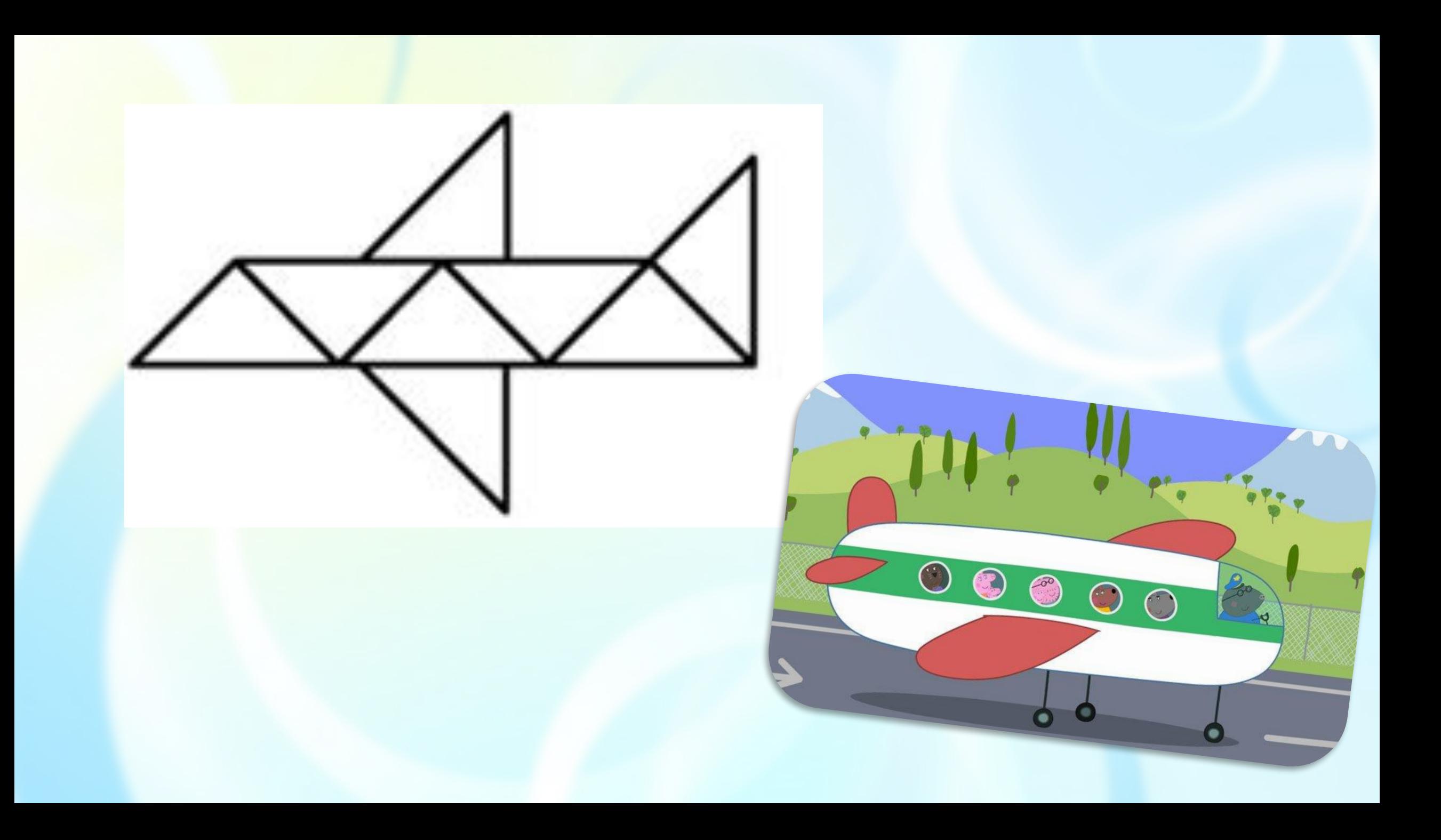

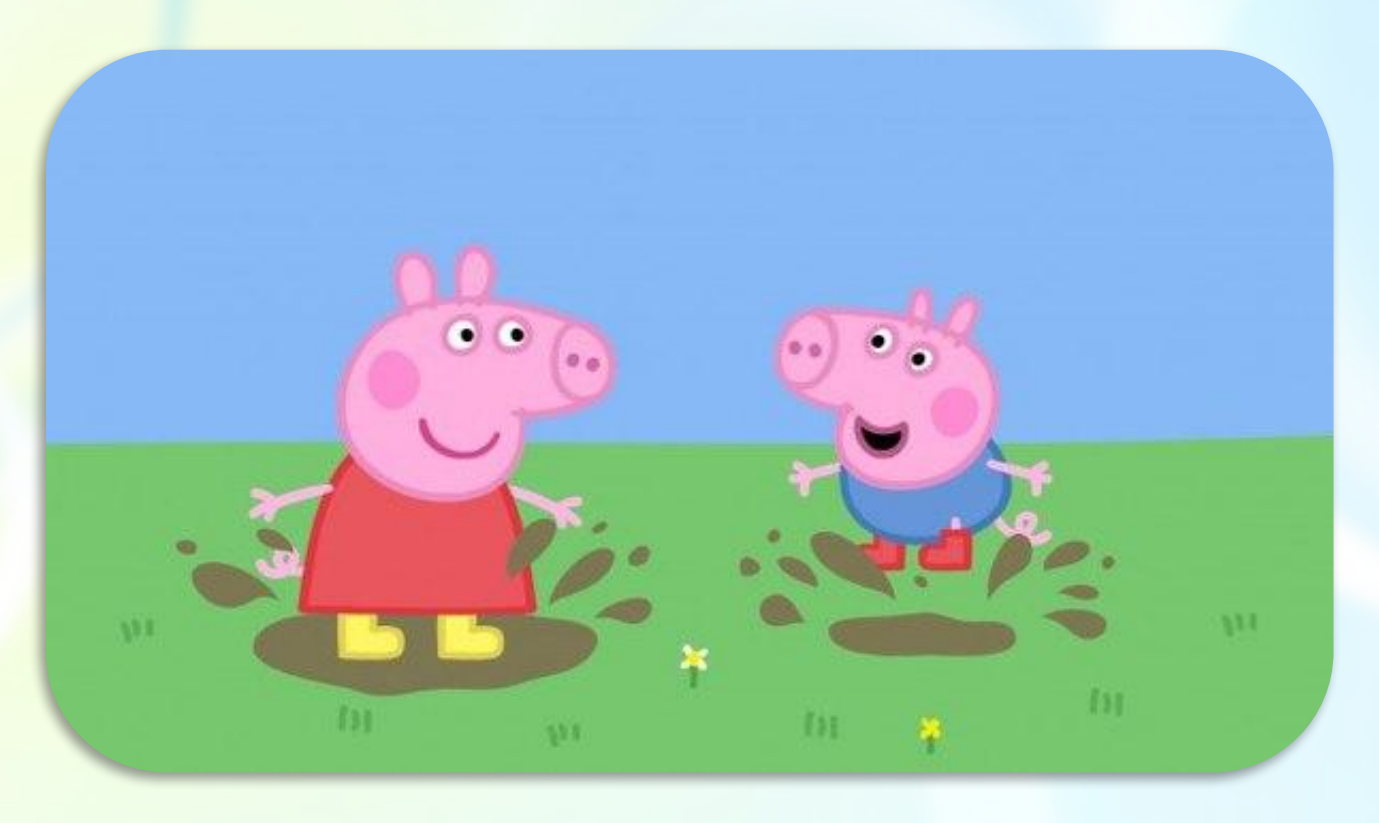

- *• После дождя Пеппа и Джордж прыгали в луже. Но вдруг мама ǿвинка позвала их обедать. Пеппа побежала сразу в ванную комнату, но а Джорж решил, что еще успеет перед обедом разок сыграть за компьютером в «Веселую курицу».*
- *• Правильно ли поступил маленький поросенок?*
- *•ǿвинка Пеппа в жаркий день лакомилась мороженым.*
- *• А почему бы не посмотреть в интернете за компьютером передачу Мистера Картошки? Ȁак и сделаю!*
- *•Правильное ли решение приняла Пеппа?*

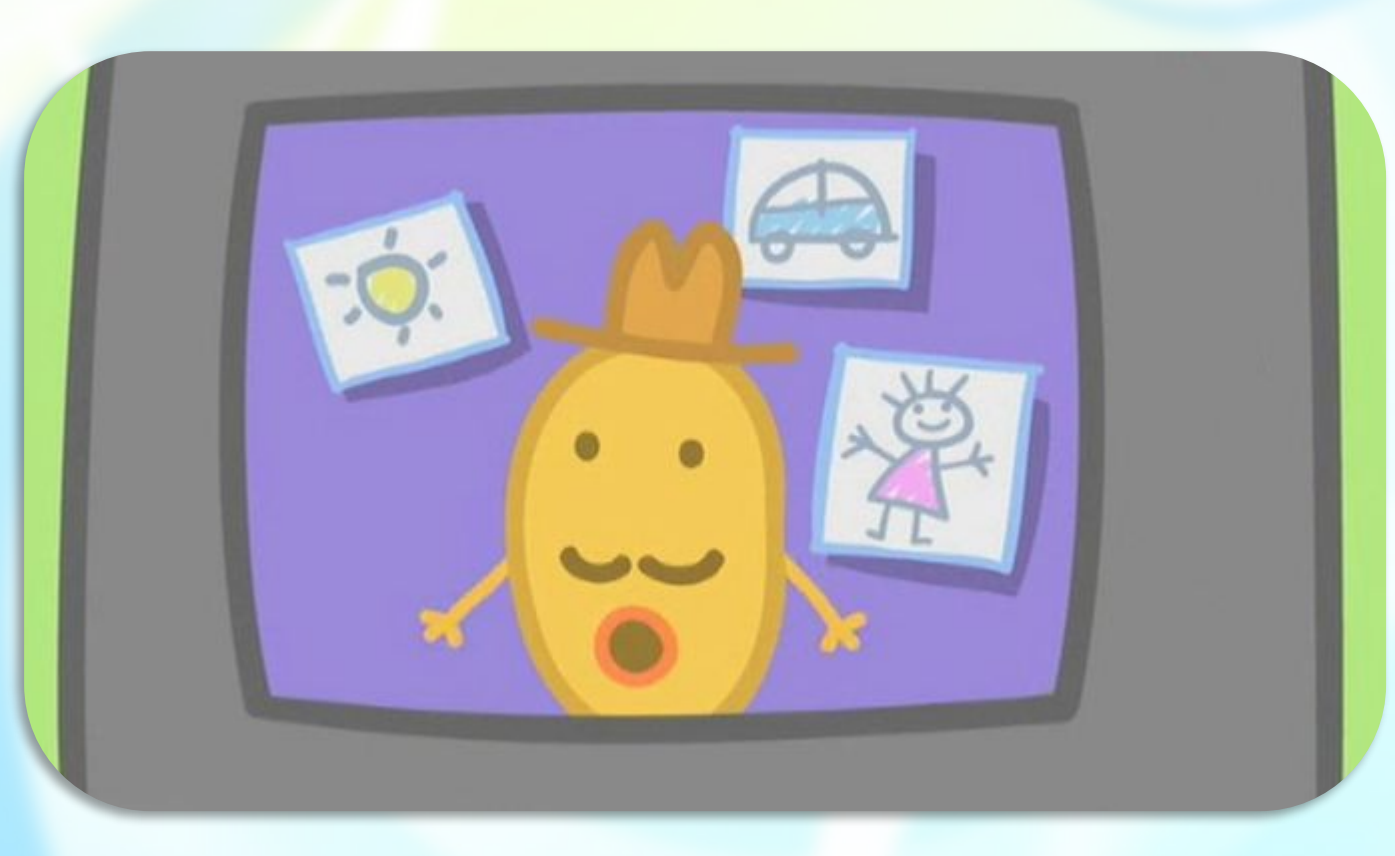

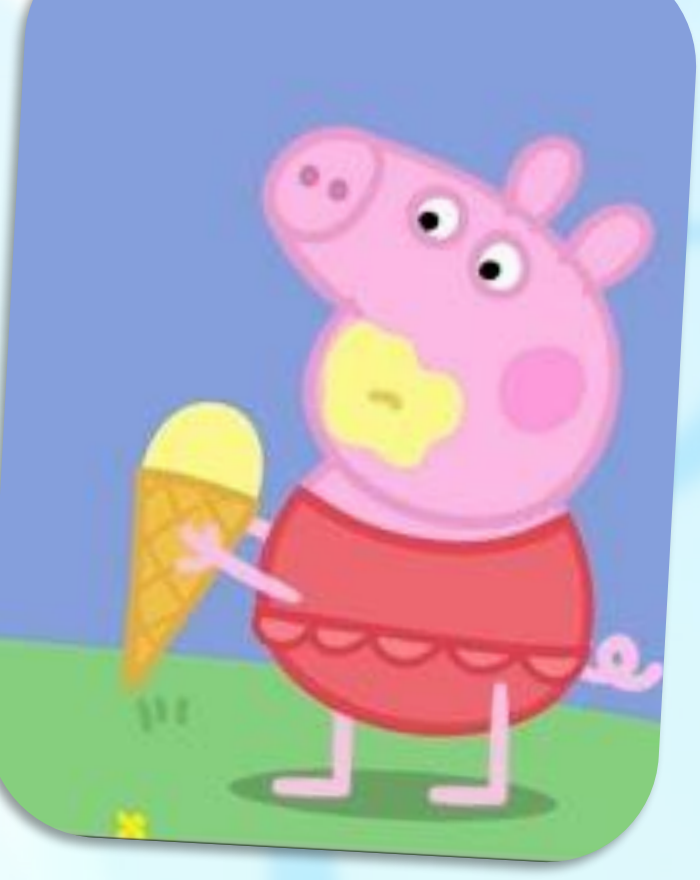

- *•Пеппа с Джорджем играли за компьютером мамы ǿвинки. Ой, клавиатура перестала работать! И Пеппа решила сама все исправить. Ведь она уже взрослая!*
- *• Что-то папа ǿвин не очень обрадовался увиденному. Почему?*

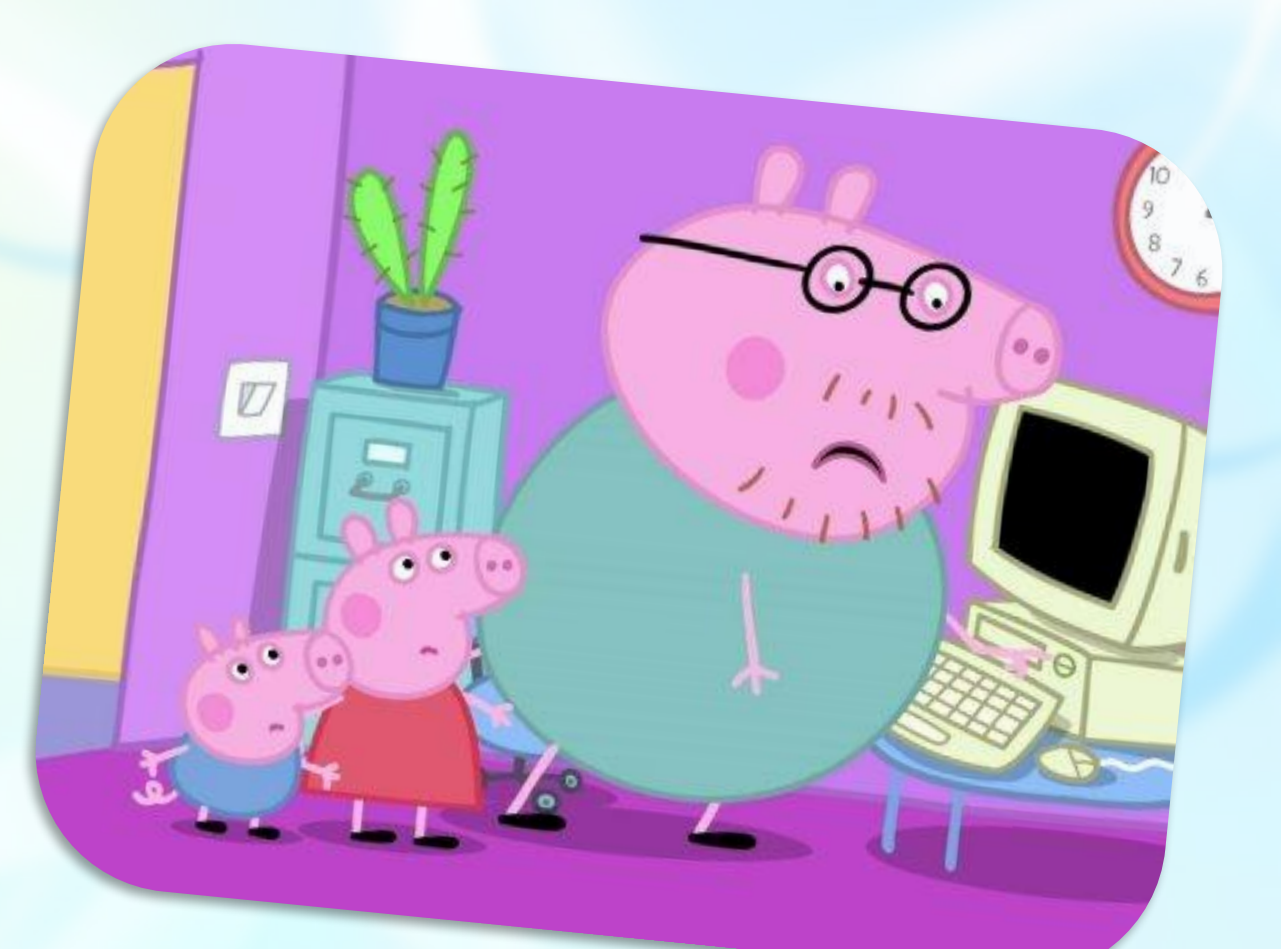

#### **Практическая работа**

•Нарисуйте и раскрасьте бусы для свинки Пеппы: кружок – красным цветом, квадрат – синим, треугольник – желтым, овал – зеленым.

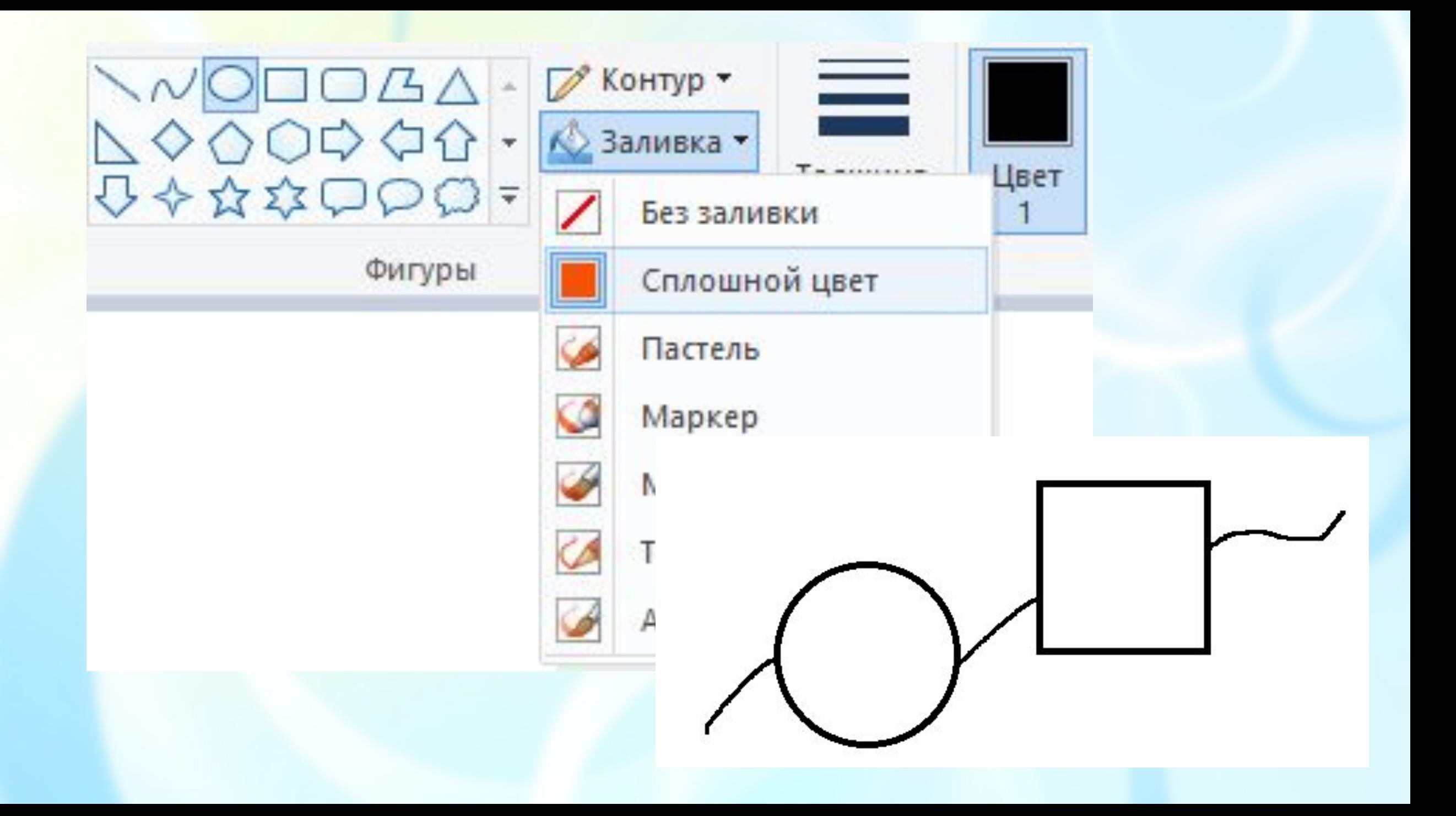

Урок мне очень понравился и я научился работать с геометрическими примитивами!

Мне урок не очень понравился и у меня не всегда получаются компьютерные рисунки.

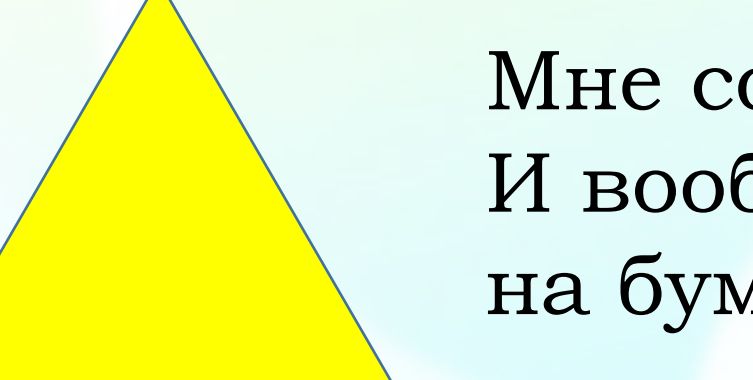

Мне совсем ничего не понравилось. И вообще я люблю рисовать только на бумаге!

## Спасибо за урок!

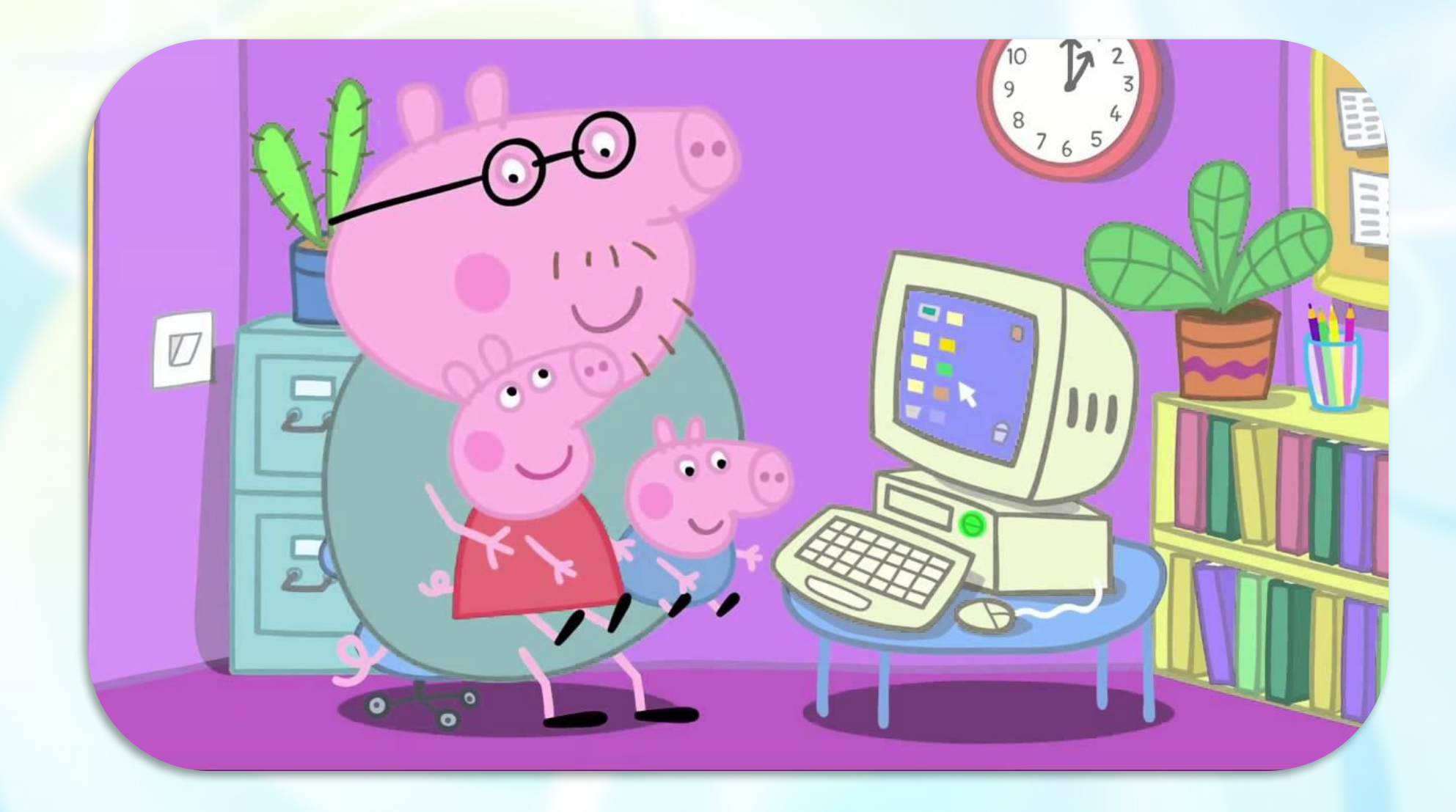